TEL FAX

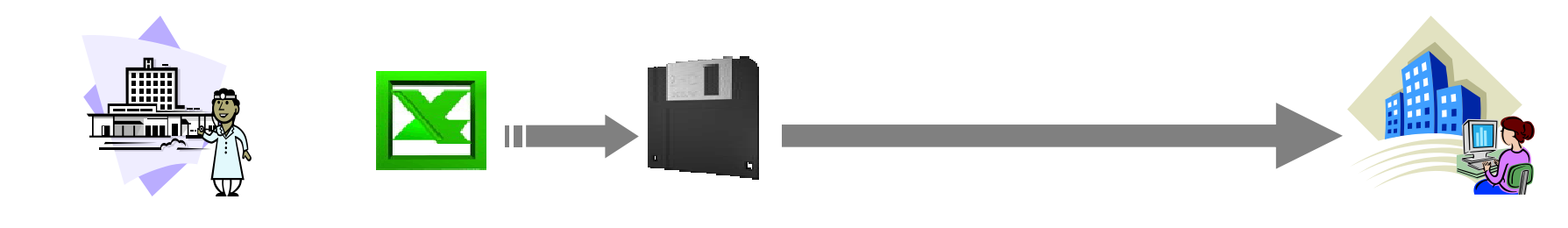

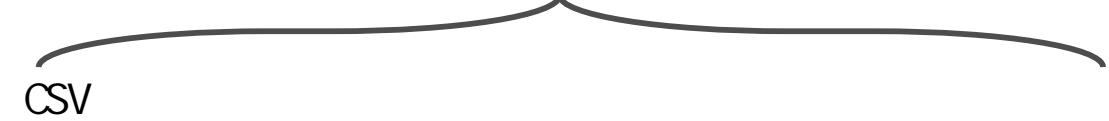

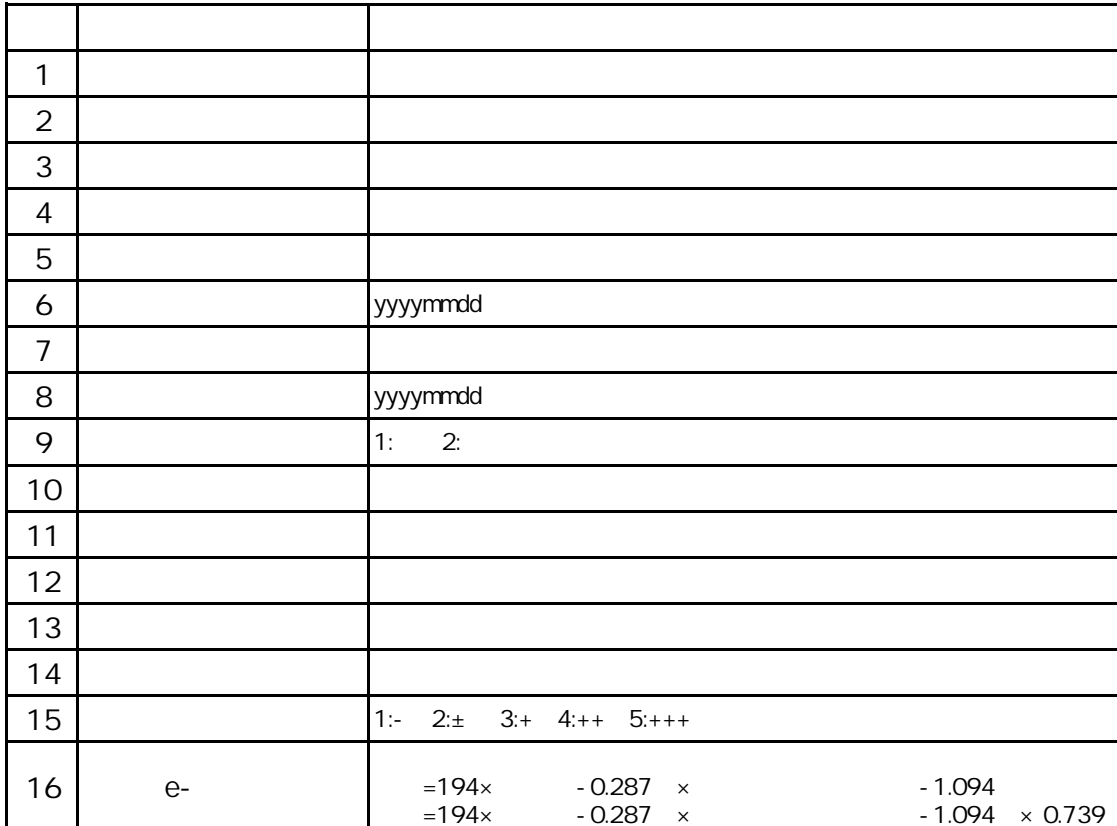

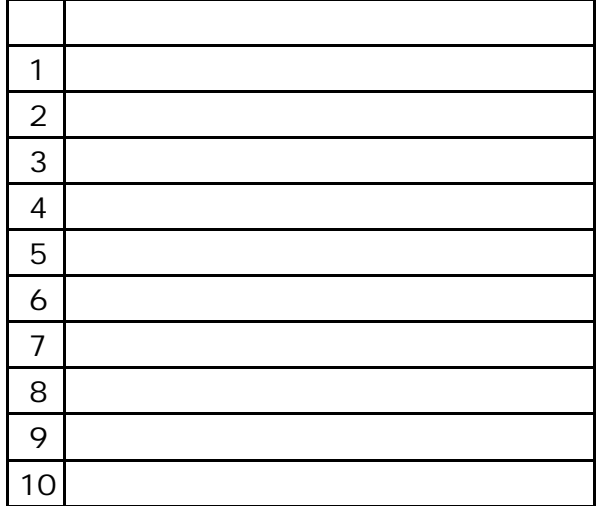

## zip

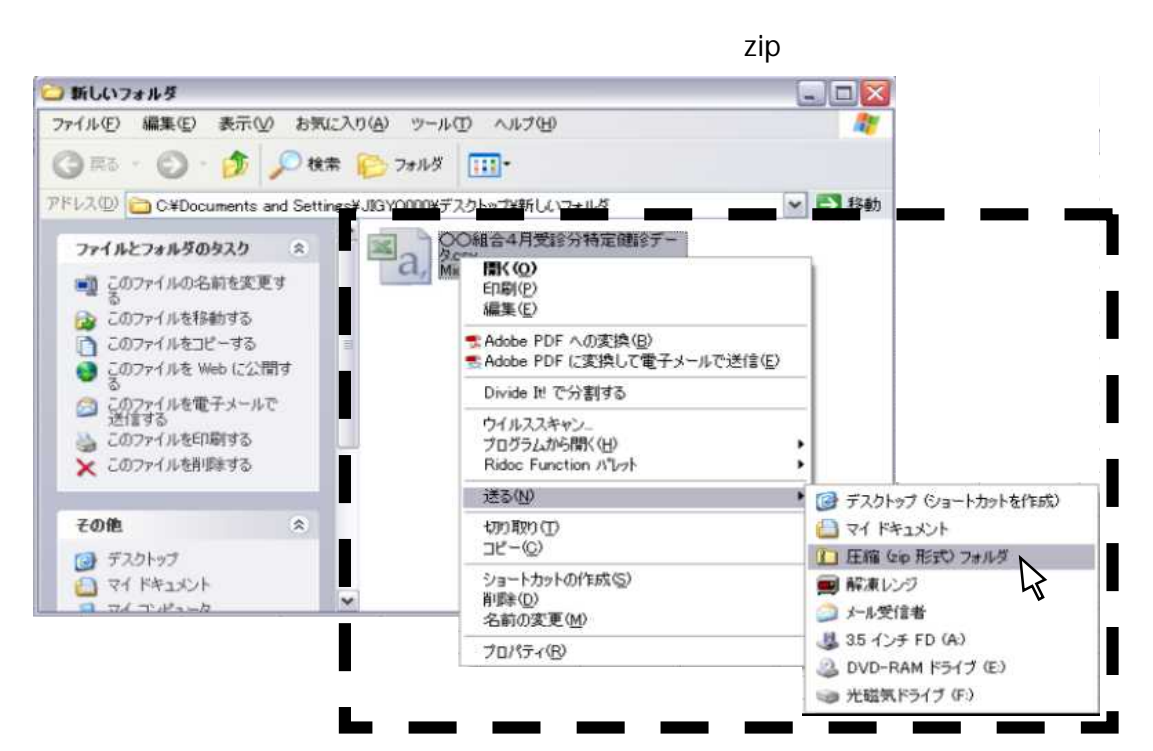

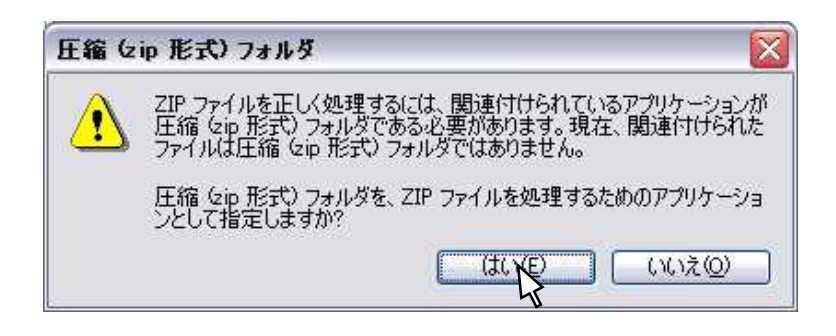

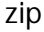

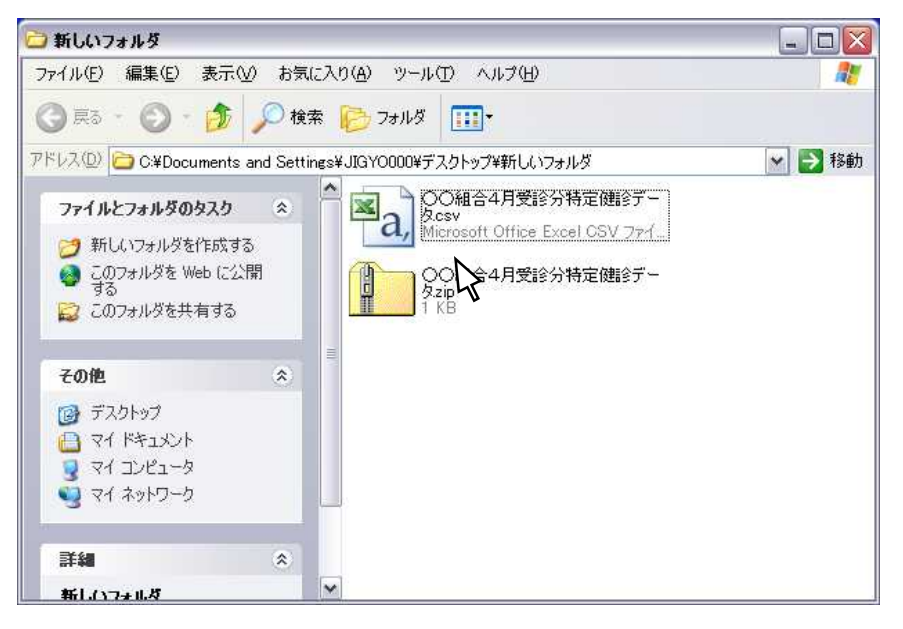

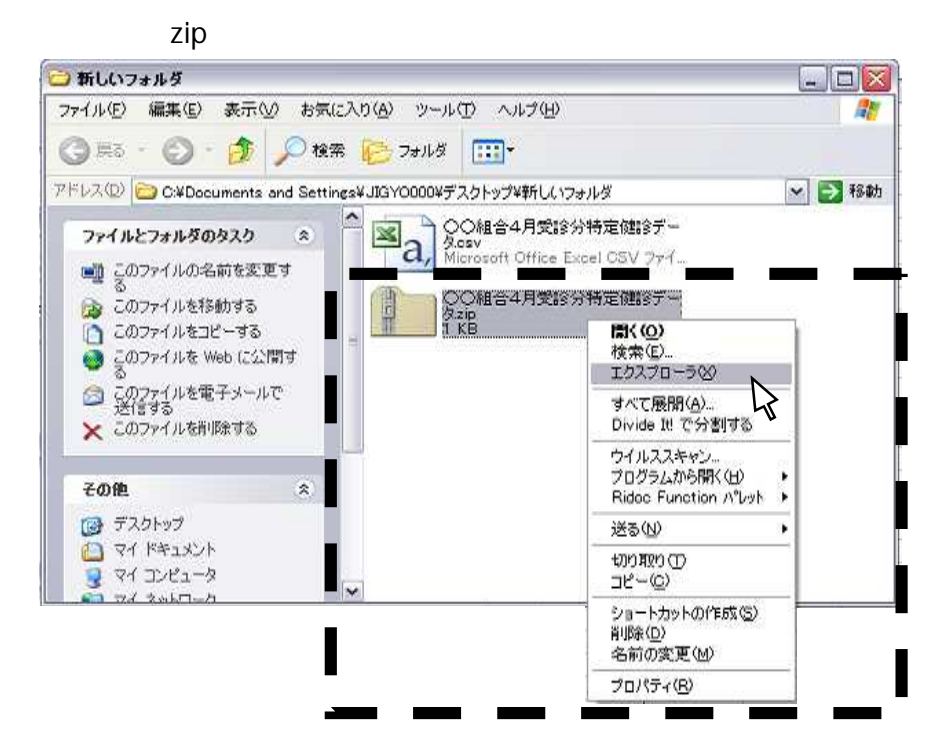

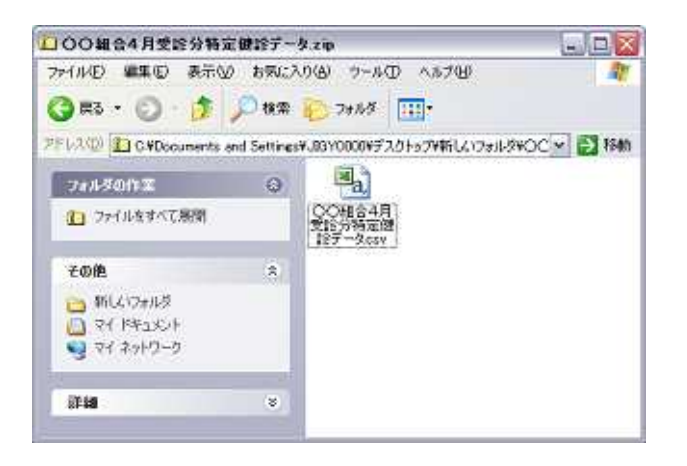

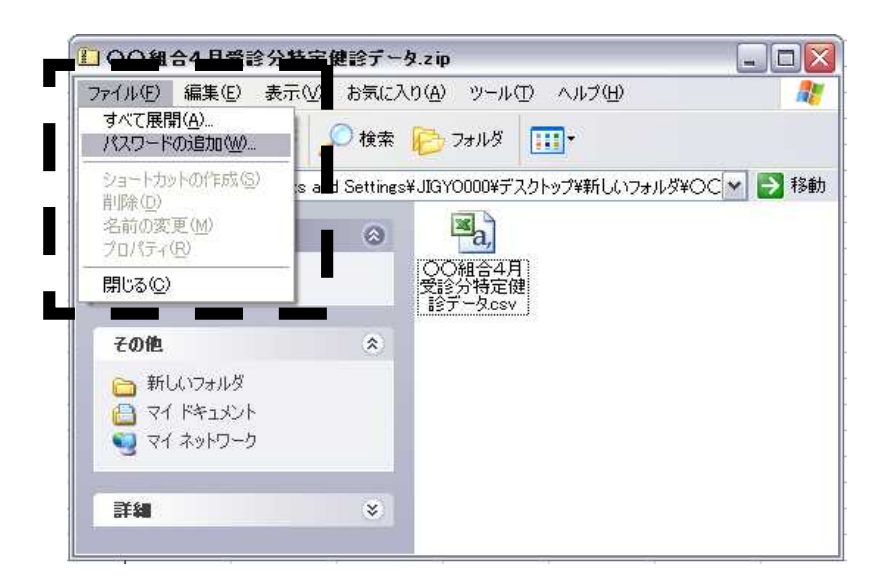

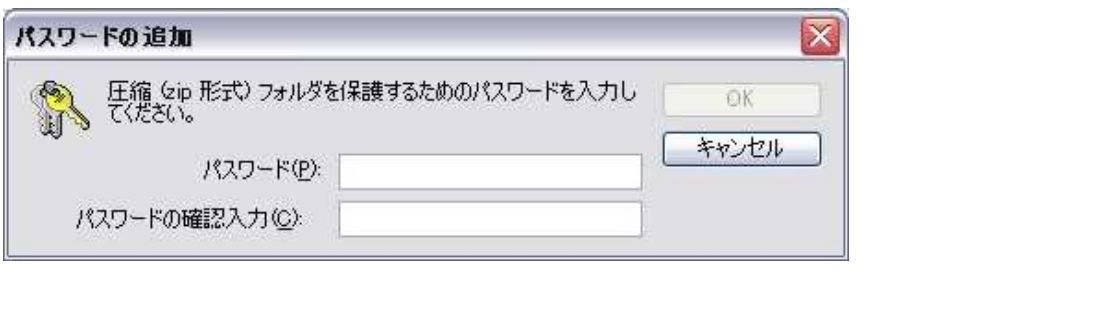

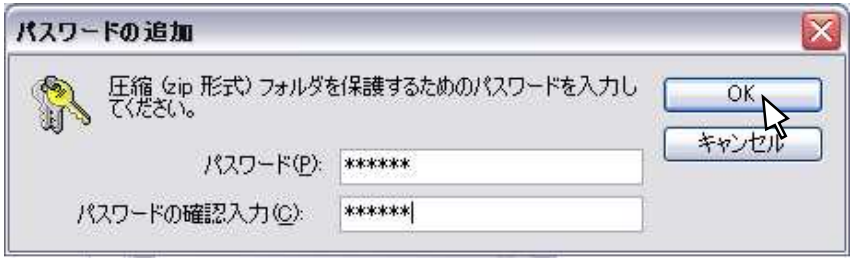

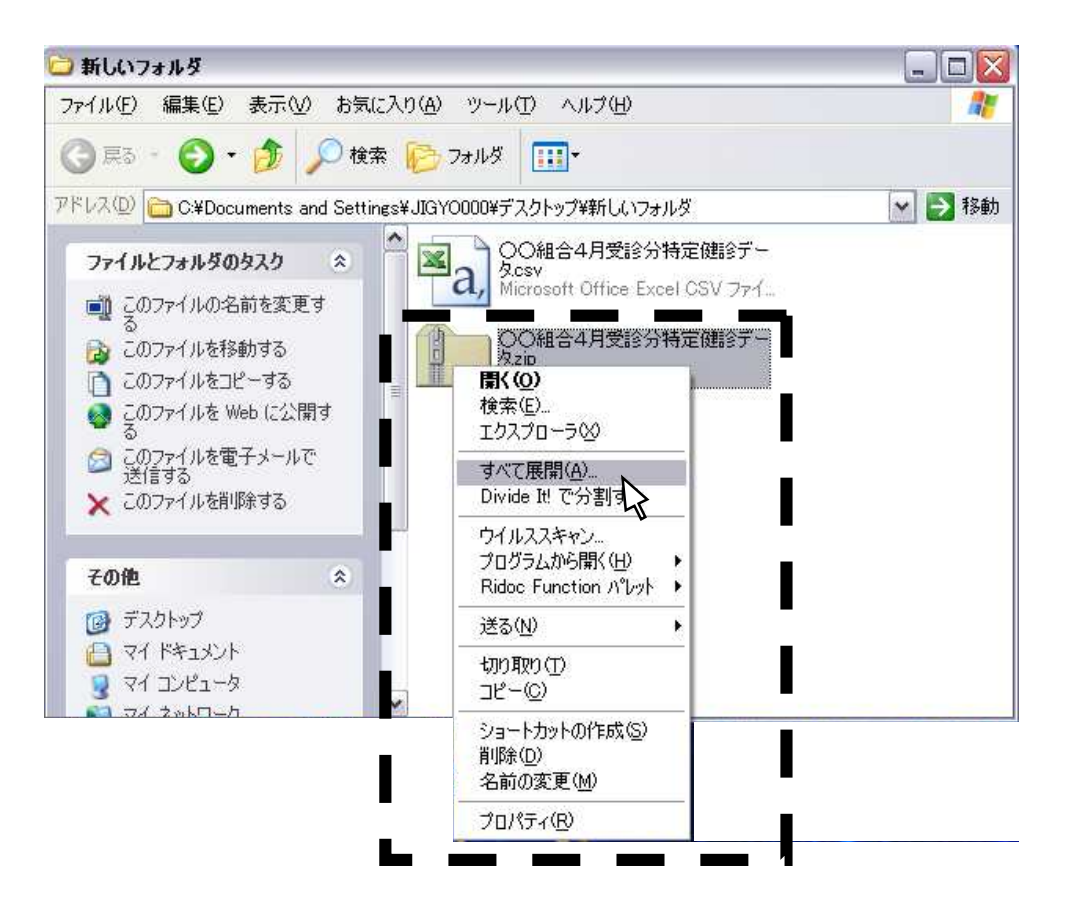

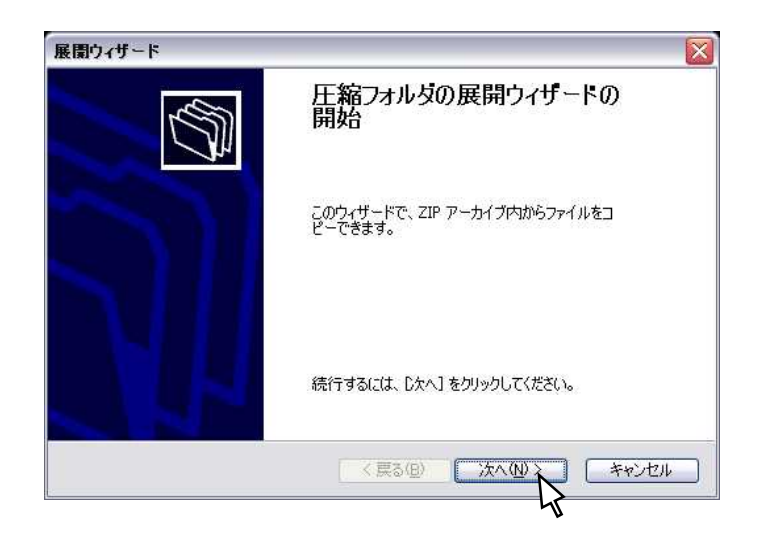

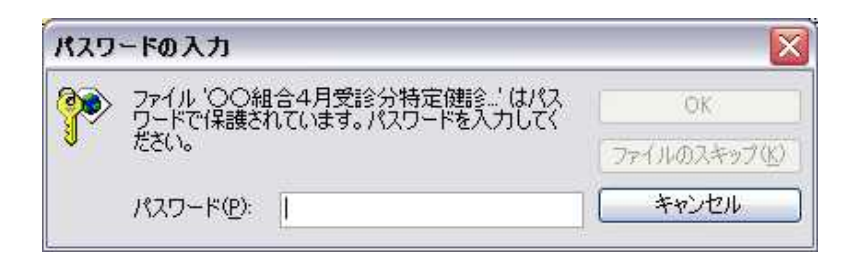

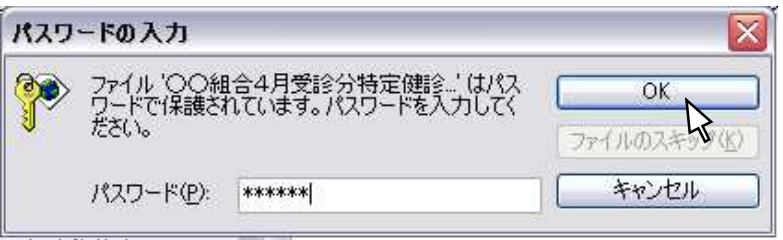

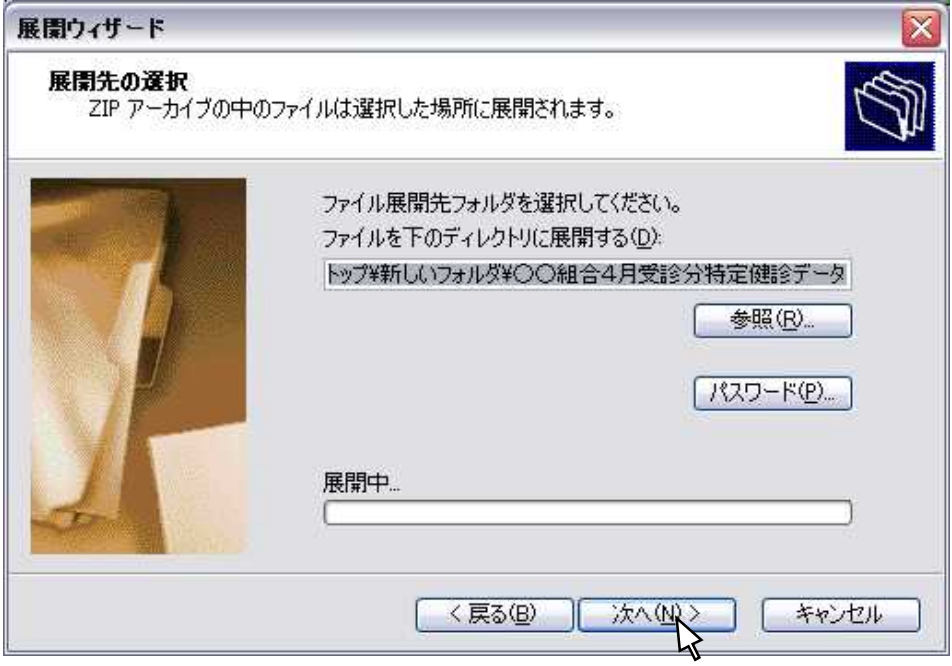

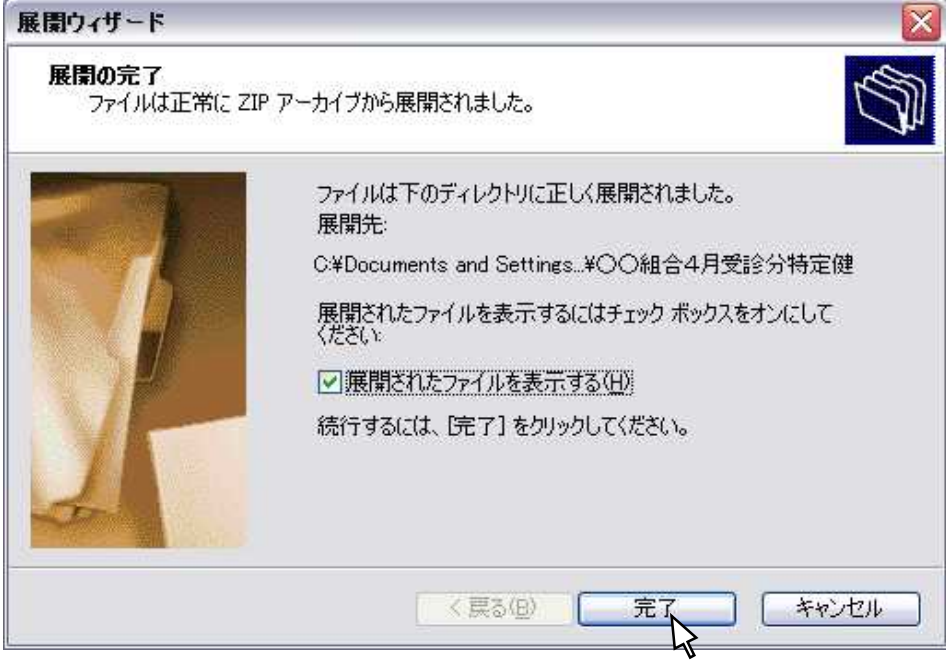

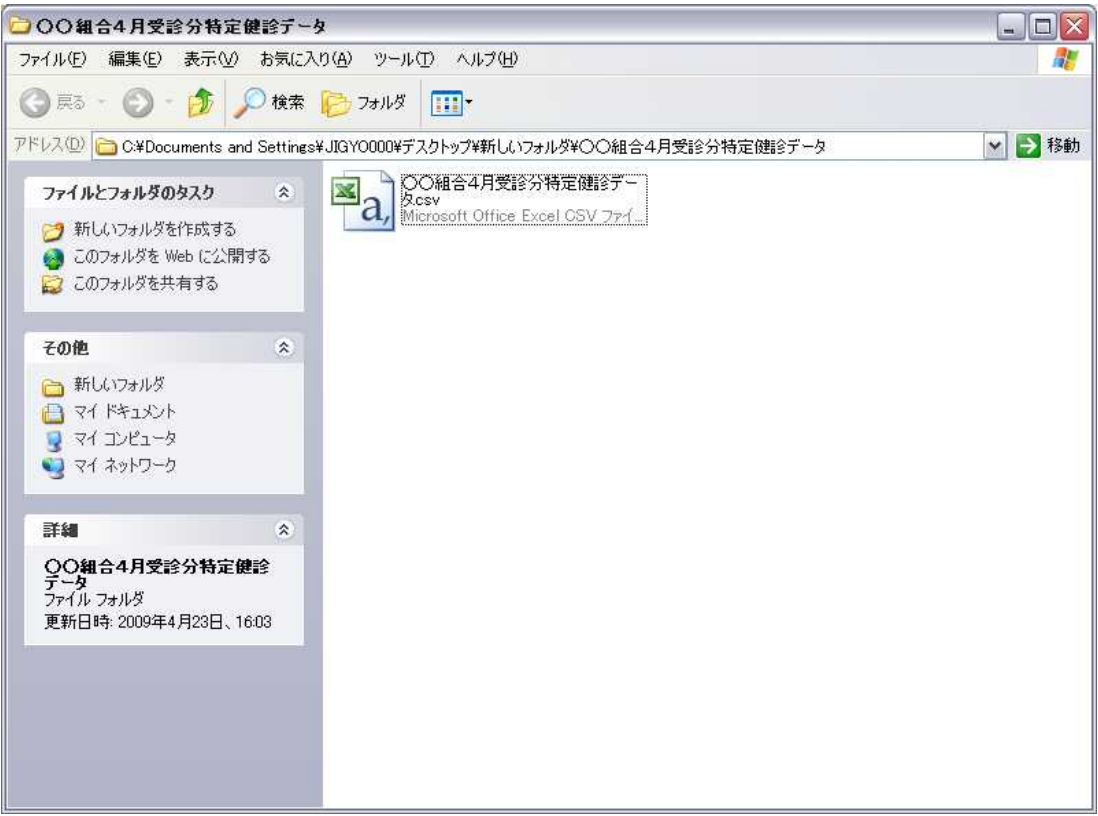